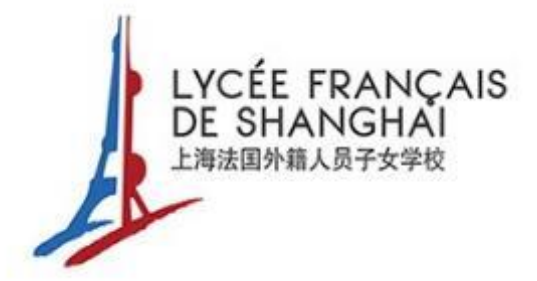

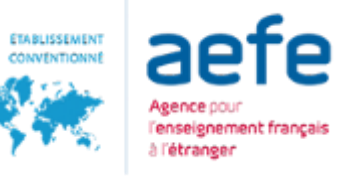

### Zhumu – Installation et enregistrement

2022-03-22

### Installation

#### Télécharger la version internationale de Zhumu

La version internationale est plus stable et rapide que la version standard.

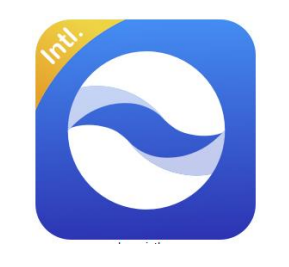

<https://www.zhumu.com/download-intl>

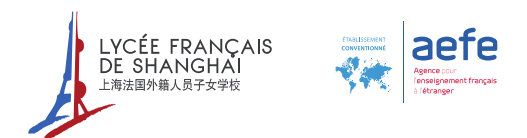

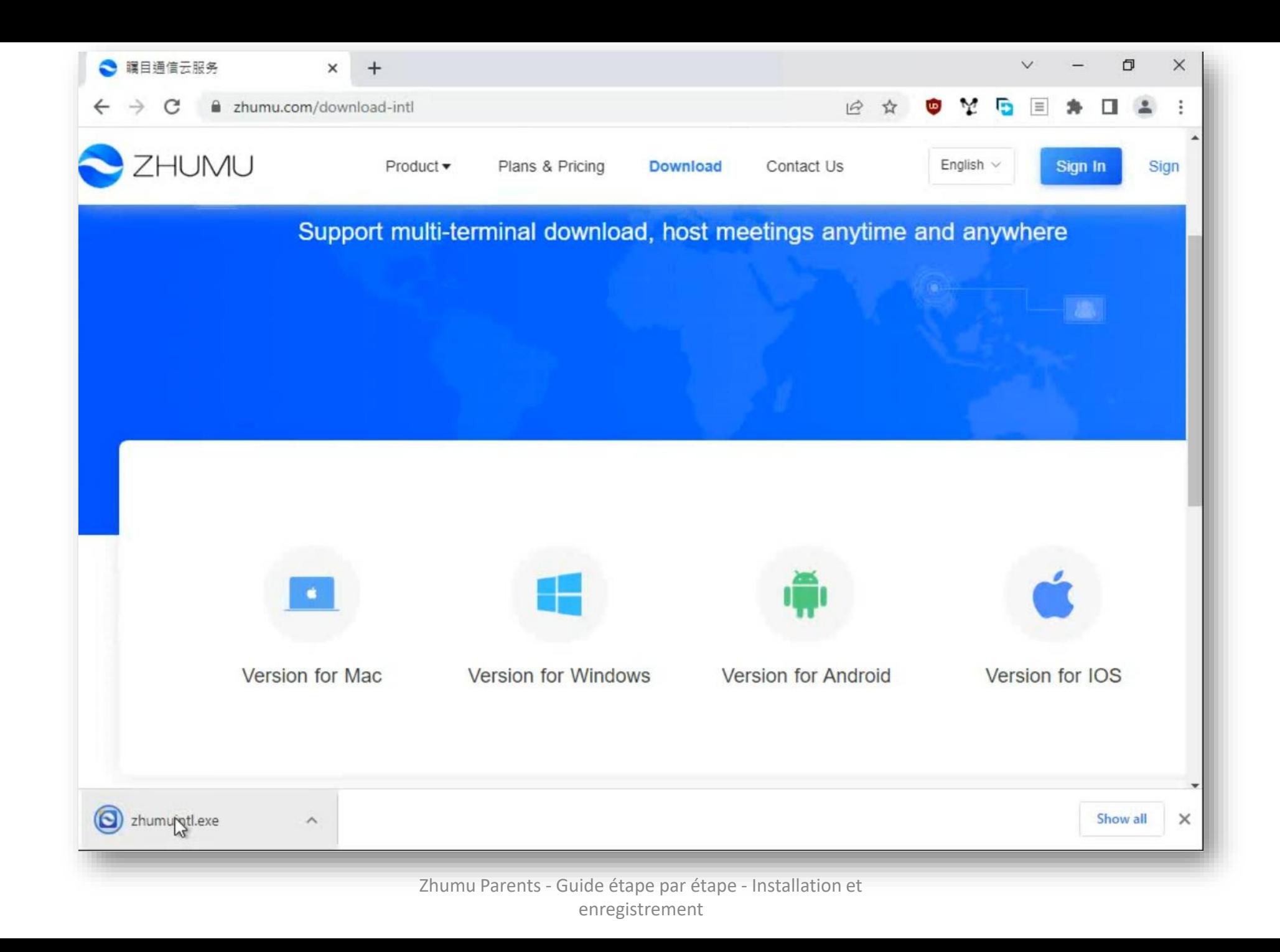

2

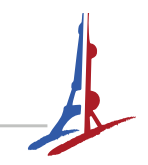

#### Enregistrez sur votre ordinateur et installez

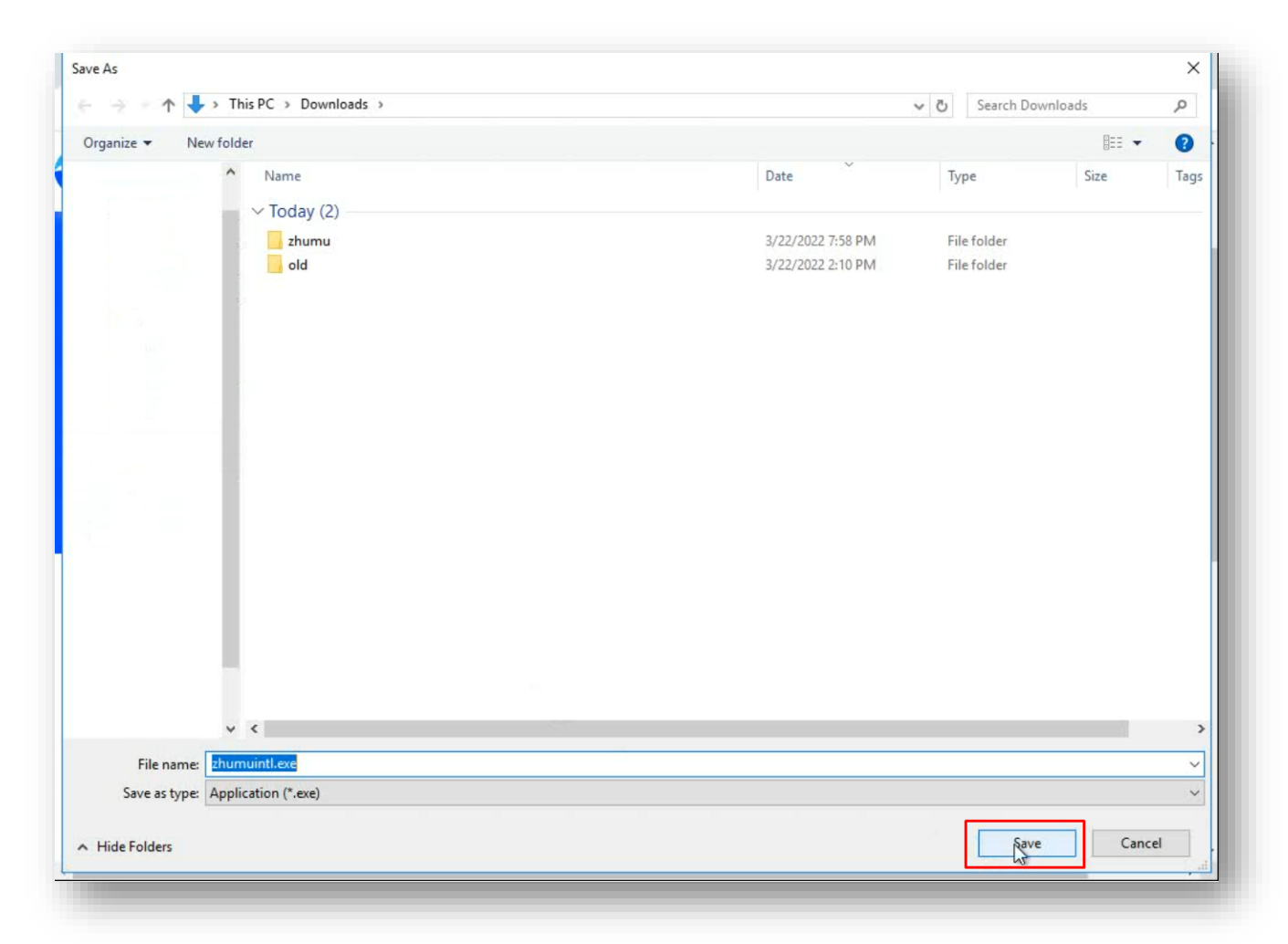

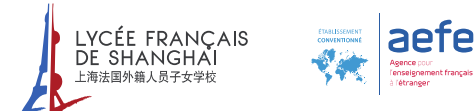

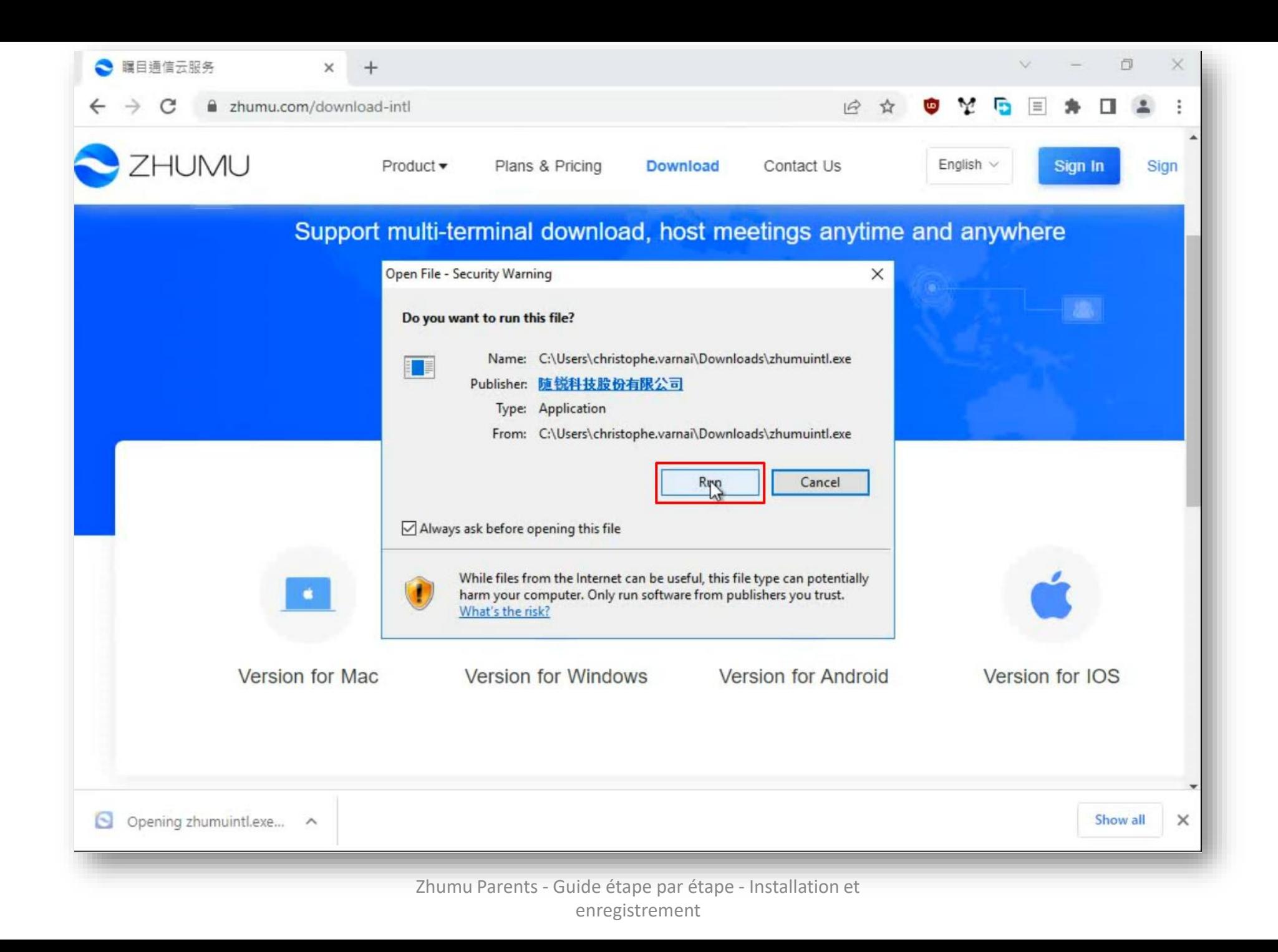

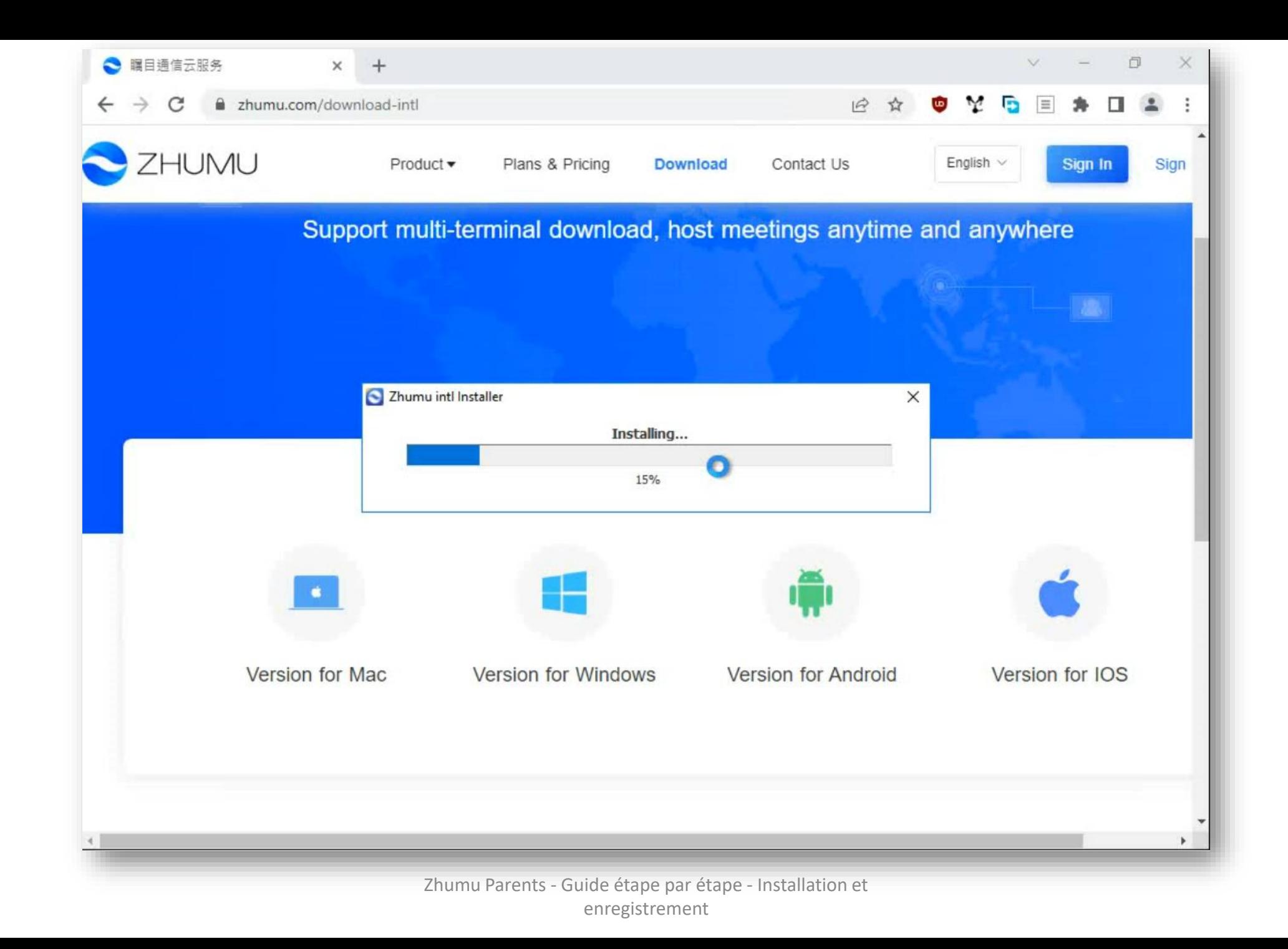

5

### Compte existant : Sign In

Ou réinitialisez votre mot de passe avec la function *Forgot?*

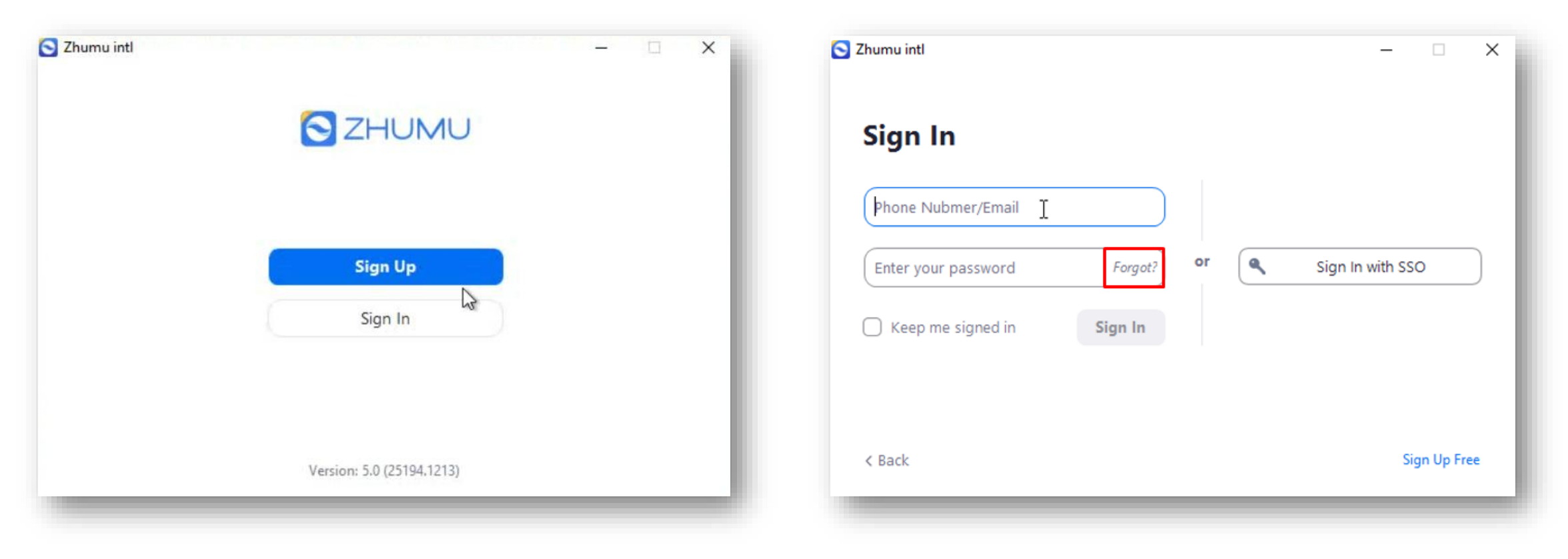

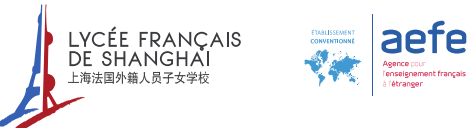

#### Nouveau compte : Sign Up

Avec l'application, un numéro de téléphone peut être utilisé pour s'authentifier sur plusieurs appareils !

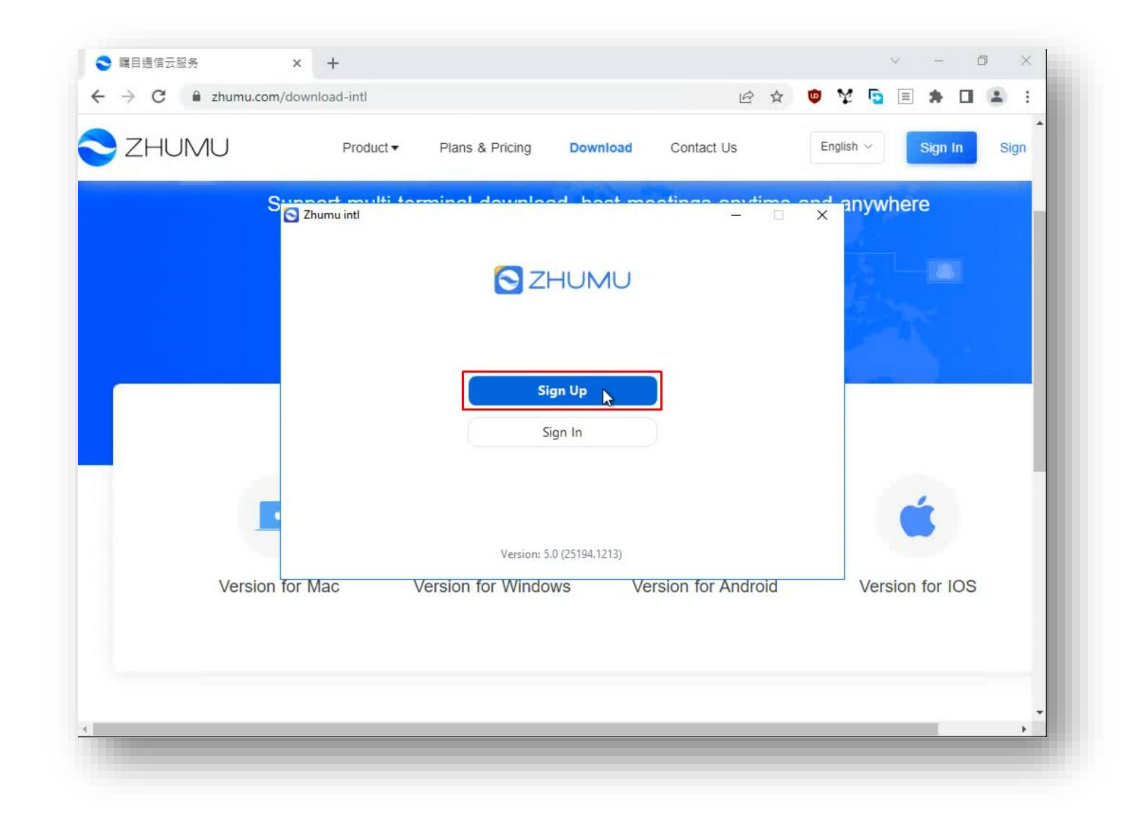

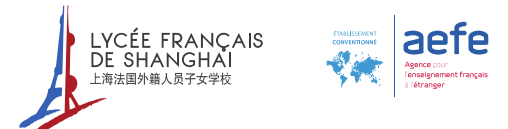

#### Nouveau compte : Sign Up

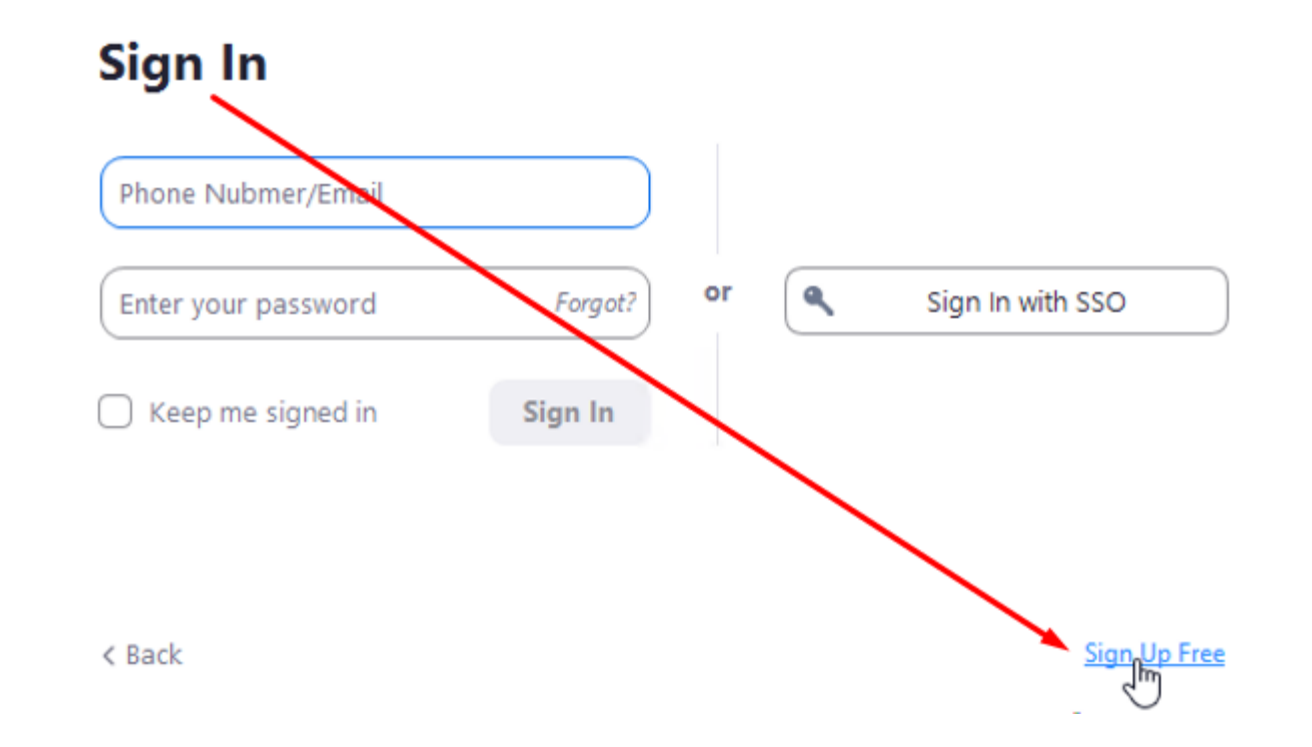

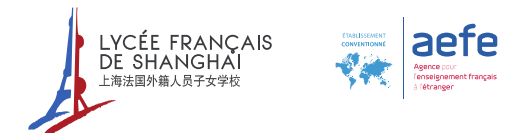

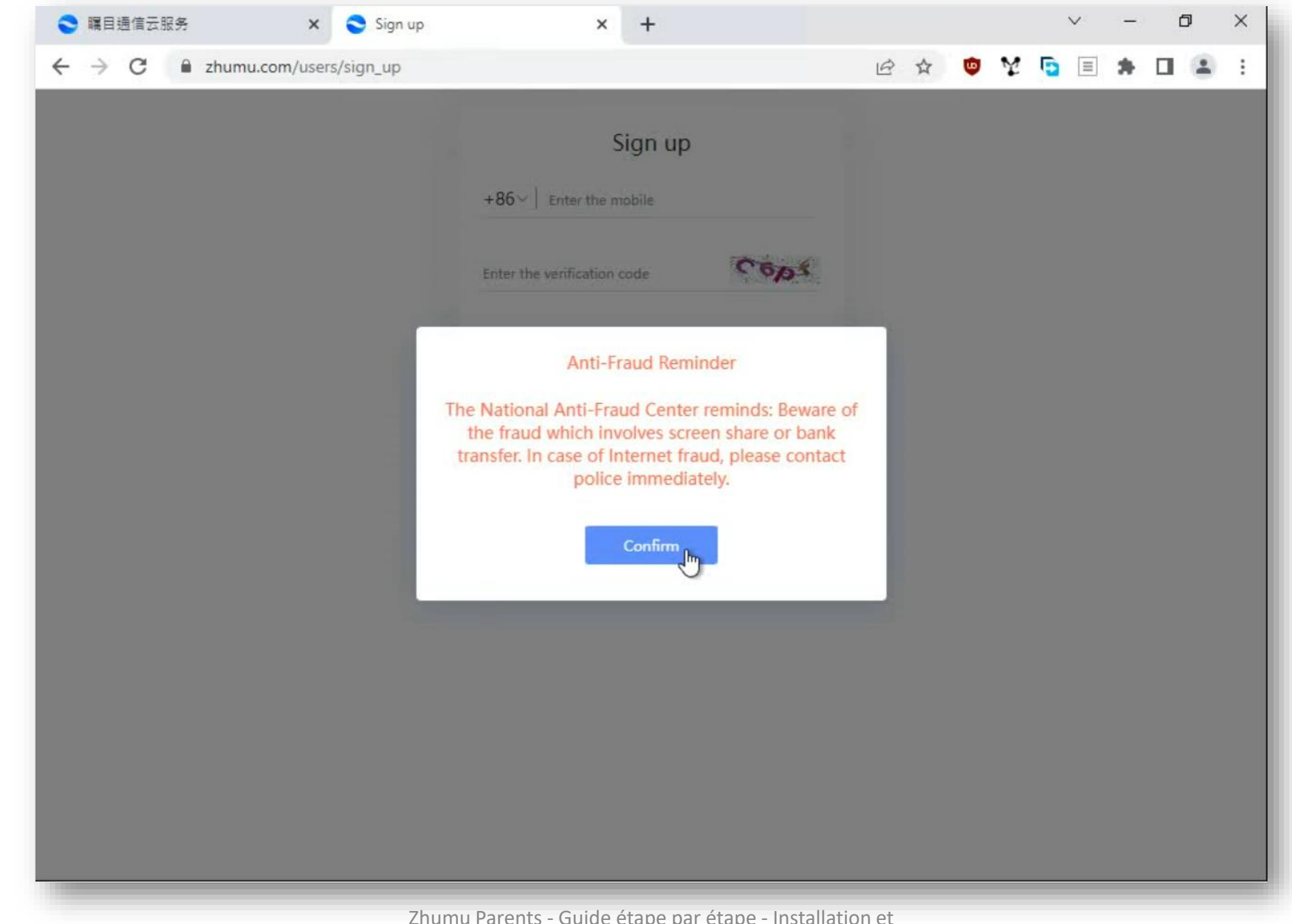

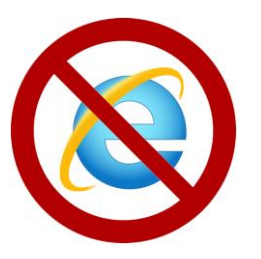

#### N'utilisez pas Internet Explorer.

Utilisez un navigateur web moderne et à jour tel que Chrome, Firefox ou Safari.

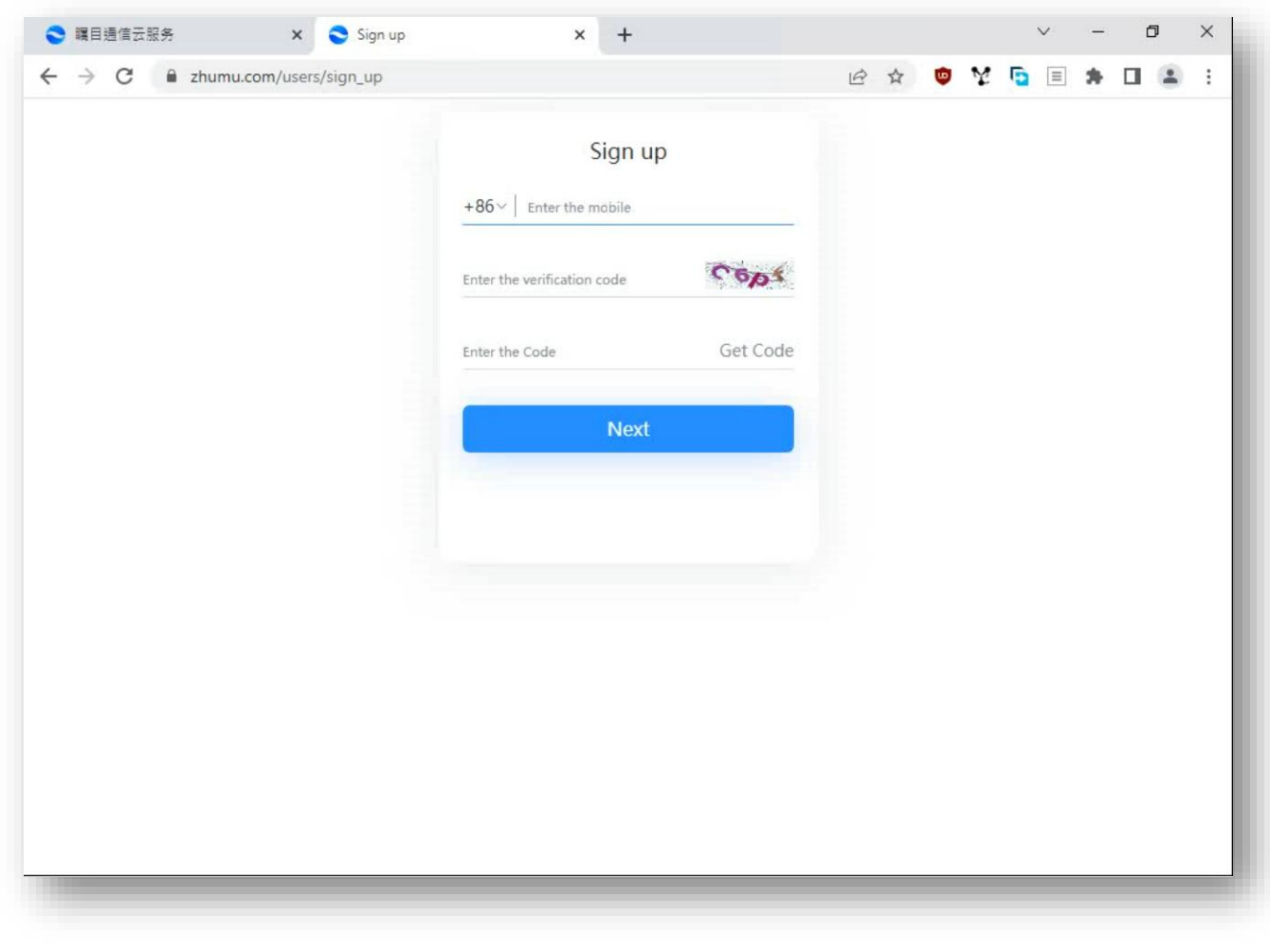

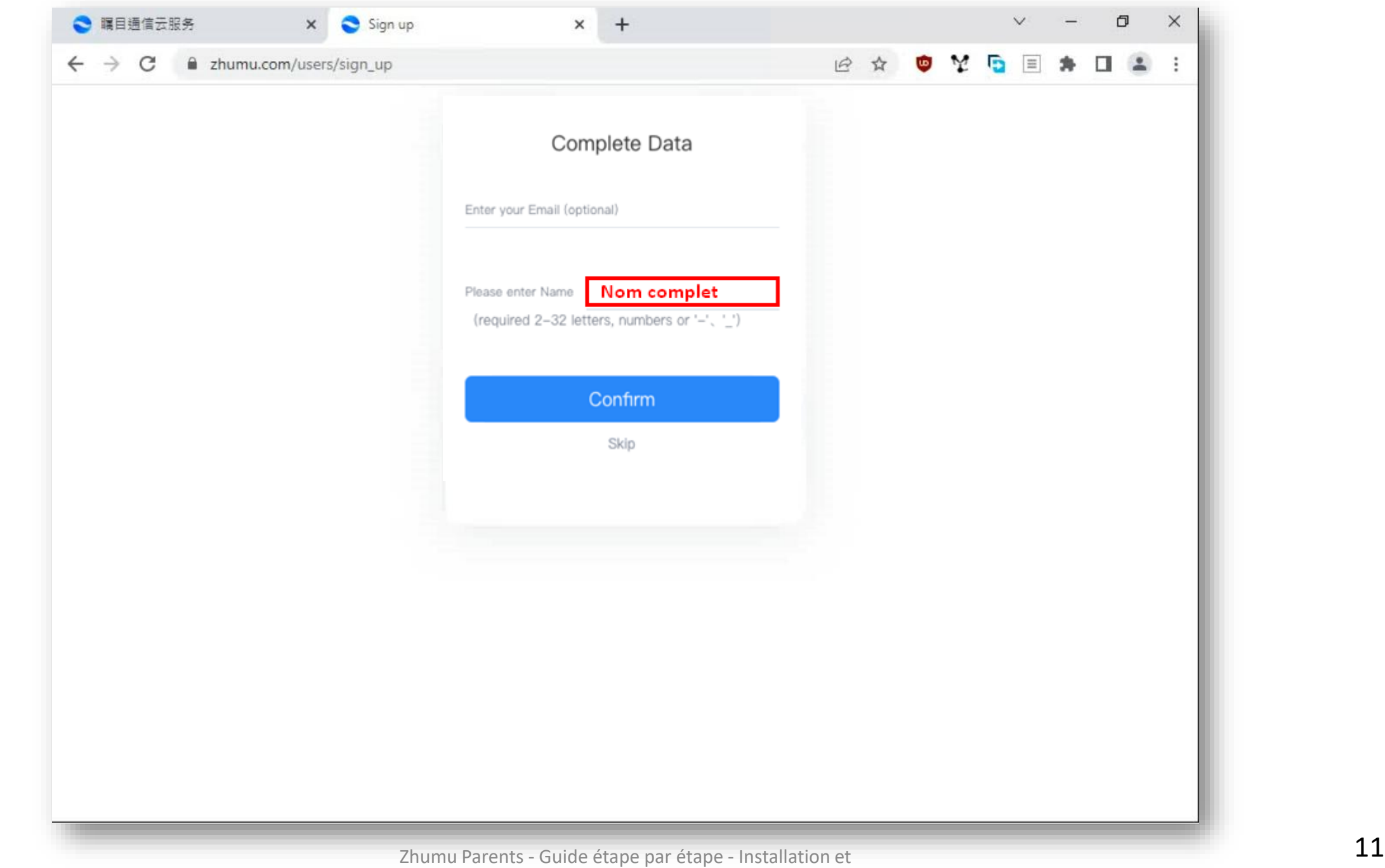

 $\frac{1}{2}$ 

#### Retournez dans l'application et authentifiez-vous

Ou réinitialisez votre mot de passe avec la function *Forgot?*

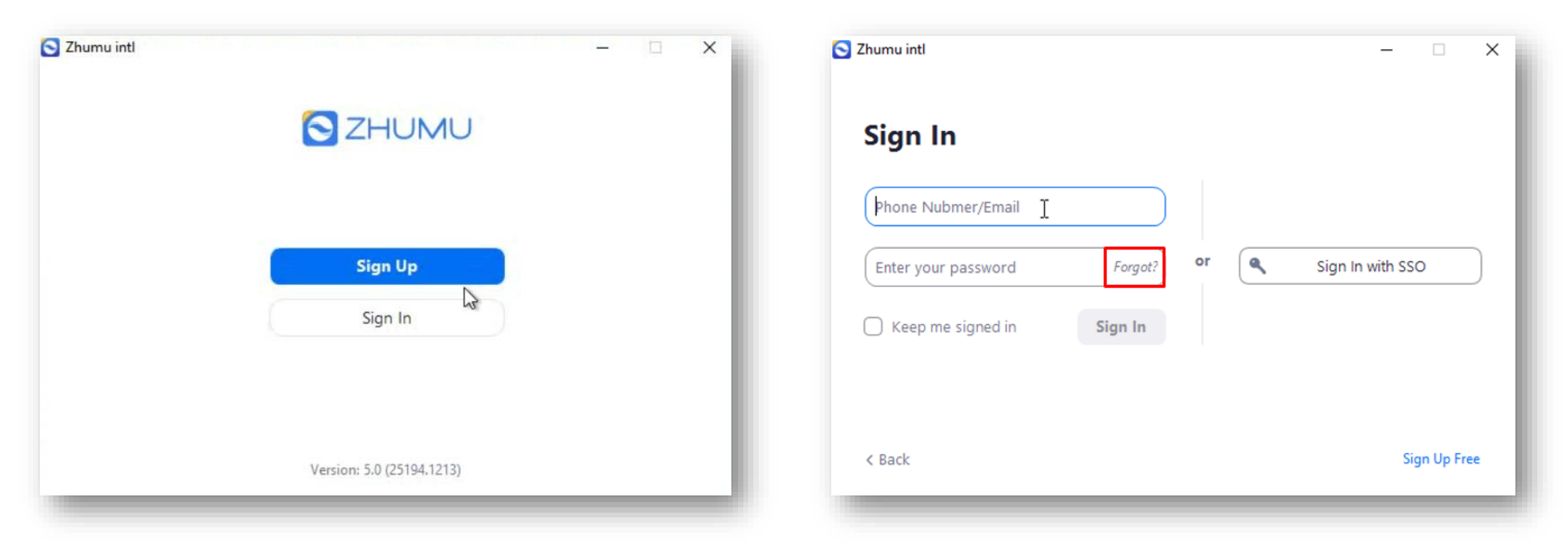

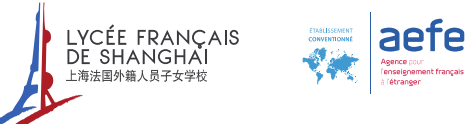

#### Nouveau compte : Sign Up

Avec l'application, un numéro de téléphone peut être utilisé pour s'authentifier sur plusieurs appareils !

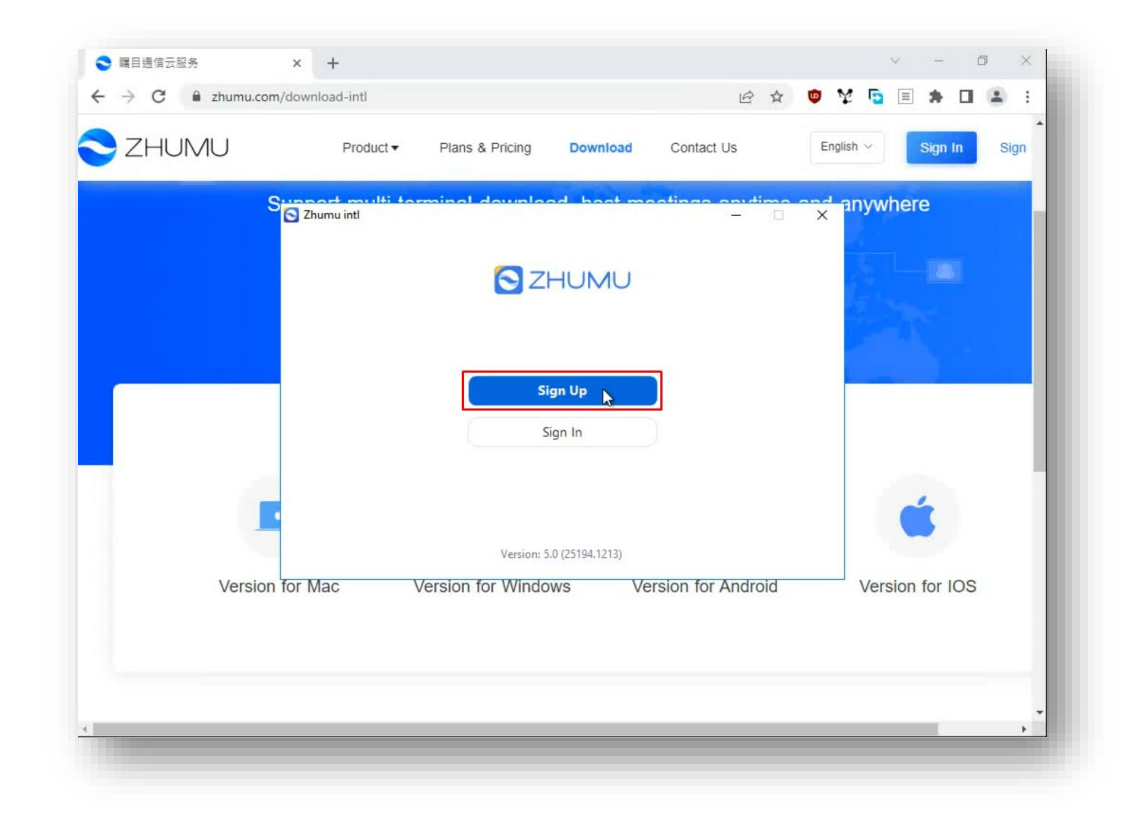

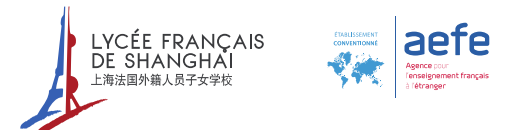